## **Print, Copy & Scan**

**MyQ** KYOCERA multifunction devices are available for staff, researchers, faculty and students. Please read following articles to learn more…

**[MyQ \(printing, copying and scanning system\) - General instructions](https://wiki.cerge-ei.cz/doku.php?id=public:print:myq)**

Advanced MyQ Printing settings (MS Windows)

- [Profile Configuration on MyQ Multifunction Devices](https://wiki.cerge-ei.cz/doku.php?id=public:print:kyocera_profile)
- [How to Use a Color Profile on MyQ Multifunction Devices](https://wiki.cerge-ei.cz/doku.php?id=public:print:myq_color_profile)

From: <https://wiki.cerge-ei.cz/> - **CERGE-EI Infrastructure Services**

Permanent link: **[https://wiki.cerge-ei.cz/doku.php?id=public:print\\_copy\\_scan&rev=1504877008](https://wiki.cerge-ei.cz/doku.php?id=public:print_copy_scan&rev=1504877008)**

Last update: **2017-09-08 13:23**

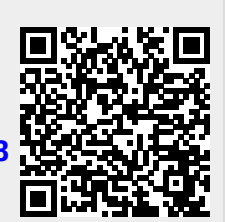